# Les téléprocédures DES PROFESSIONNELS

Une solution simple, économique et

sécurisée qui vous permet de :

**Consulter** votre compte fiscal

**Télédéclarer et télépayer** vos principaux impôts

**Télétransmettre** votre déclaration de résultats

**Demander** le remboursement d'un crédit de tva

**Télécharger** des attestations fiscales

Si vous devez télédéclarer vos déclarations de résultats et n°1330-CVAE via TDFC à compter des échéances de mai 2014, vous pouvez recourir aux procédures suivantes :

- *[Solutions TDFC directes avec saisie en ligne](http://www.impots.gouv.fr/portal/deploiement/p1/fichedescriptive_6436/fichedescriptive_6436.pdf)*
- *[Solutions TDFC directes sans saisie en ligne](http://www.impots.gouv.fr/portal/deploiement/p1/fichedescriptive_6939/fichedescriptive_6939.pdf)*

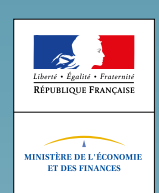

#### **LES TÉLÉPROCÉDURES : UNE SOLUTION SIMPLE ET PRATIQUE**

#### **Les téléprocédures en ligne sur internet (mode EFI)**

Elles vous permettent **d'effectuer vous-même gratuitement les télédéclarations et les télérèglements** de votre entreprise directement à partir du site *[www.impots.gouv.fr](http://www.impots.gouv.fr/)*. Elles sont disponibles **7 jours/7 et 24 h/24**.

Lors de votre saisie, vous bénéficiez d'une **aide en ligne** et vos opérations sont **confirmées immédiatement**.

Sont disponibles en EFI :

- la télédéclaration de la TVA ;
- la télédéclaration des acomptes et du solde de la CVAE ;  $\blacktriangleright$
- le télérèglement de la TVA, de l'impôt sur les sociétés, de la taxe sur les salaires,  $\blacktriangleright$ des taxes foncières, de la contribution économique territoriale (CVAE et CFE), de l'IFER ainsi que leurs taxes annexes ;
- la télétransmission des demandes de remboursement de crédit de TVA ;
- $\blacktriangleright$ la délivrance d'attestations fiscales ;
- $\blacktriangleright$  . la télétransmission des demandes de remboursement de TVA supportée dans un autre État membre ;
- **nouveauté 2014 :** la télétransmission de la déclaration de résultats uniquement pour les entrepreneurs individuels assujettis au régime simplifié d'imposition (formulaire 2031).

À partir du site *[www.impots.gouv.fr](http://www.impots.gouv.fr/)*, vous avez également la possibilité de consulter votre compte fiscal qui vous permet d'avoir accès aux informations fiscales qui vous concernent (dernières déclarations, derniers paiements, suivi des demandes de remboursement de crédit de TVA).

Afin de pouvoir accéder à l'ensemble de ces services, vous devez, à partir de la rubrique des professionnels du site *[www.impots.gouv.fr](http://www.impots.gouv.fr/)*, créer votre propre **espace abonné** puis adhérer aux services en ligne.

La rubrique **« J'effectue mes démarches sur** *[www.impots.gouv.fr](http://www.impots.gouv.fr/)* **dans mon espace abonné (mode EFI) »** du site *[www.impots.gouv.fr](http://www.impots.gouv.fr/)* vous guidera en vous expliquant simplement les différentes étapes à suivre.

#### **CRÉATION ET UTILISATION DE L'ESPACE ABONNÉ**

À compter du 8 avril 2014, pour créer votre espace abonné, vous avez deux possibilités :

créer un espace abonné avec un **accès simplifié** en deux étapes :

- sur *[www.impots.gouv.fr](http://www.impots.gouv.fr/)*, à partir de la saisie de votre SIREN, adresse électronique et mot de passe ;
- votre service des impôts des entreprises vous adressera par voie postale un code d'activation qui vous permettra de finaliser la création de votre espace abonné et saisir vos coordonnées bancaires. Après avoir créé votre espace abonné, vous pourrez utiliser les services disponibles.
- créer un espace abonné avec un **accès en mode expert** si vous agissez pour le compte d'une ou plusieurs entreprises. Vous devrez alors saisir les identifiants de ces entreprises (SIREN, adresse électronique, mot de passe, coordonnées), choisir les services proposés et transmettre les documents d'adhésion au service des impôts des entreprises pour validation.

#### **Pour une meilleure utilisation de votre espace abonné, vous pouvez :**

créer dès à présent votre espace abonné et profiter de cette création pour anticiper l'ensemble de vos demandes d'adhésion aux services. Toutes vos adhésions ayant été regroupées, vous gagnerez du temps lors de l'utilisation de ces nouveaux services.

Exemple : en adhérant aujourd'hui au service « consulter le compte fiscal », vous aurez immédiatement accès à vos informations fiscales.

Conseil : n'effectuez pas vos adhésions juste avant les dates limites d'échéance car un délai de validation est nécessaire.

anticiper les paiements puisqu'ils ne seront prélevés qu'à l'échéance.  $\blacktriangleright$ Vous éviterez ainsi les périodes d'affluence pour télédéclarer et télépayer (principalement 10 h-12 h/14 h-16 h du 13 au 25 de chaque mois).

## **LES TÉLÉPROCÉDURES : UNE SOLUTION SIMPLE ET PRATIQUE**

#### **Les téléprocédures par échange de fichiers (mode EDI)**

Elles permettent la **transmission de fichiers contenant les données déclaratives ou de paiement** de votre entreprise à l'administration.

La transmission est généralement **effectuée et gérée par le prestataire de comptabilité-gestion de votre entreprise** (expert-comptable, organisme de gestion agréé, association de gestion comptable…).

Dans ce cas, c'est donc **votre interlocuteur habituel pour la comptabilité** de votre entreprise qui se chargera de réaliser les formalités pour votre compte et vous informera du bon déroulement de ces transmissions, **sans que vous ayez à intervenir**.

Votre entreprise peut également utiliser des solutions EDI directes, notamment pour TDFC, ces solutions sont listées sur le portail *[www.impots.gouv.fr](http://www.impots.gouv.fr/)*.

Sont disponibles en EDI :

- ь la télétransmission des déclarations de résultats, des liasses fiscales et des déclarations n°1330-CVAE de cotisation sur la valeur ajoutée des entreprises (procédure EDI-TDFC) ;
- $\blacktriangleright$ la télédéclaration et le télérèglement de la TVA ;
- la télétransmission des demandes de remboursement de crédit de TVA ;  $\mathbf{r}$
- $\blacktriangleright$ le télépaiement de la CVAE, de l'impôt sur les sociétés et de la taxe sur les salaires.

Le prélèvement du paiement est dans tous les cas opéré à la date d'échéance.

## **LES TÉLÉPROCÉDURES : UNE SOLUTION D'AVENIR**

**Le développement des téléprocédures** s'inscrit pleinement dans les **objectifs de l'administration** :

- un **meilleur service rendu** à l'entreprise, grâce à une **circulation plus fluide**  ь **de l'information** et à un **accès simplifié aux procédures** administratives ;
- un fonctionnement de ses services compatibles avec la politique de  $\blacktriangleright$  . **développement durable**, grâce à la diminution de l'utilisation et de la circulation de **documents papier**.

Par conséquent, **la généralisation des téléprocédures professionnelles** est un **objectif majeur** de la direction générale des Finances publiques.

#### **LES TÉLÉPROCÉDURES DOIVENT OBLIGATOIREMENT ÊTRE UTILISÉES DANS LES CAS SUIVANTS :**

• Télétransmission obligatoire pour **toutes les entreprises soumises à l'impôt sur les sociétés** :

- des déclarations et règlements de TVA ainsi que des demandes de remboursement de crédit de TVA ;
- des paiements d'impôt sur les sociétés et de taxe sur les salaires ;
- des déclarations de résultats ;
- des déclarations n°1330-CVAE ;
- des paiements de CVAE.
- • Télétransmission obligatoire pour **les entreprises non soumises à l'impôt sur les sociétés dont le chiffre d'affaires excède 80 000 €** :
	- des déclarations et règlements de TVA ainsi que des demandes de remboursement de crédit de TVA ;
	- des paiements de CVAE ;
	- des déclarations de résultats et des déclarations n°1330-CVAE à compter des échéances de mai 2014.
- • L'obligation de transmission dématérialisée concerne également les **demandes de remboursement de TVA supportée dans un autre État membre** pour tous les assujettis établis en France.
- Pour le paiement de la CFE/IFER au titre de 2014, les entreprises dont le chiffre d'affaires est supérieur à 80 000 € et les entreprises soumises à l'impôt sur les sociétés, quel que soit leur chiffre d'affaires, doivent recourir au télérèglement, au prélèvement mensuel ou au prélèvement à l'échéance.
- $\triangleright$  En 2014, ces mêmes entreprises ne recevront plus sous format papier leurs avis d'acompte et d'imposition de CFE-IFER. Elles devront les consulter dans leur compte fiscal professionnel, préalablement aux échéances de paiement.
- $\triangleright$  En matière de taxe foncière, l'utilisation du paiement direct en ligne ou du prélèvement à l'échéance ou mensuel est également obligatoire pour les paiements supérieurs à 30 000 €.

## **Cette obligation est généralisée à compter du 1er octobre 2014**

À compter du 1er octobre 2014, toutes les **entreprises soumises à un régime réel d'imposition** auront l'obligation de télédéclarer et de télérégler leur **TVA et les taxes annexes** ainsi que de télétransmettre les **demandes de remboursement de crédit de TVA.**

Ces entreprises auront également l'obligation d'utiliser le télérèglement, le prélèvement à l'échéance ou le prélèvement mensuel en matière de **CFE-IFER**.

À compter des échéances de mai 2015, toutes les entreprises soumises à un régime réel d'imposition devront également transmettre de manière dématérialisée leurs **déclarations de résultats** et leur déclaration **n°1330-CVAE**.

# **SAVIEZ-VOUS QU'AU 31 DÉCEMBRE 2013 ? 2 364 000 entreprises** déclarent et payent la TVA, **93 % de la TVA collectée est téléréglée**, **plus de 1 070 000 entreprises** sont adhérentes au service de paiement en ligne de **l'impôt sur les sociétés**, pour un montant total annuel de près de **54 milliards d'euros, plus de 2,8 millions d'entreprises** télédéclarent leurs résultats, ce qui représente près de 81% des déclarations transmises à l'administration fiscale.

#### **CONTACTS**

#### **Retrouvez toutes les informations utiles sur : [IMPOTS.GOUV.FR](http://www.impots.gouv.fr/) / Rubrique PROFESSIONNELS**

Vous pouvez également contacter :

Le **service d'assistance Téléprocédures** pour les questions d'ordre technique du lundi au vendredi de 8 h à 19 h 30 au **0810 006 882 (prix d'un appel local) ou par formuel via la rubrique « Services en ligne : je contacte mon assistance informatique sur** *[www.impots.gouv.fr](http://www.impots.gouv.fr/) »*.

Pour les **Téléprocédures de manière générale** : le centre « Impôts-service » pour les questions d'ordre général de 8 h à 22 h du lundi au vendredi et de 9 h à 19 h le samedi au **0810 46 76 87 (prix d 'un appel local).**

Le **correspondant Téléprocédures de votre département** dont les coordonnées figurent sur *[www.impots.gouv.fr](http://www.impots.gouv.fr/)* (Contacts > Professionnels : vos correspondants spécialisés).